**NASA** */* CR-97-206232

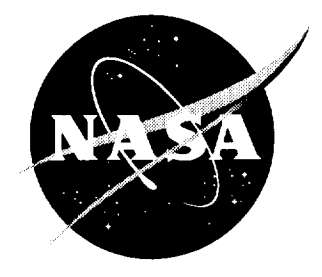

# TBIEM3D - A Computer Program for Predicting Ducted Fan Engine Noise

*Version 1.1*

*M. H. Dunn Old Dominion University, Norfolk, Virginia*

National Aeronautics and Space Administration

Langley Research Center Hampton, Virginia 23681-2199 Prepared for Langley Research Center under Grant NAG1-1940

September 1997

Available **from the following:**

NASA **Center for** AeroSpace **Information** (CASI) 800 **Elkridge** Landing Road **Linthicum** Heights, **MD 21090-2934** (301) 621-0390

**National Technical Information Service** (NTIS) **5285** Port **Royal Road Springfield, VA 22161-2171** (703) 487**-46** 

## **Contents**

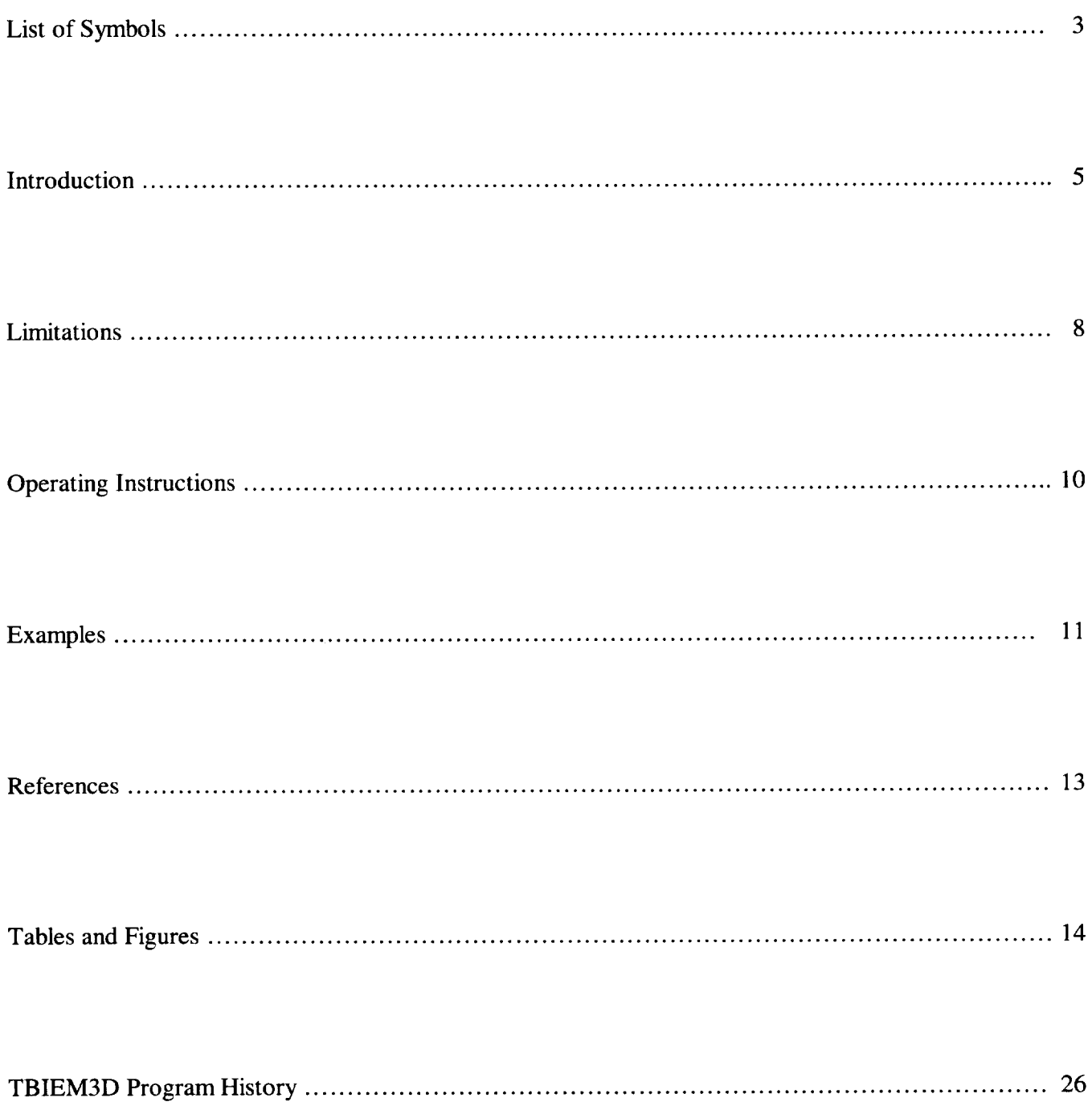

 $\overline{c}$ 

# **List of Symbols**

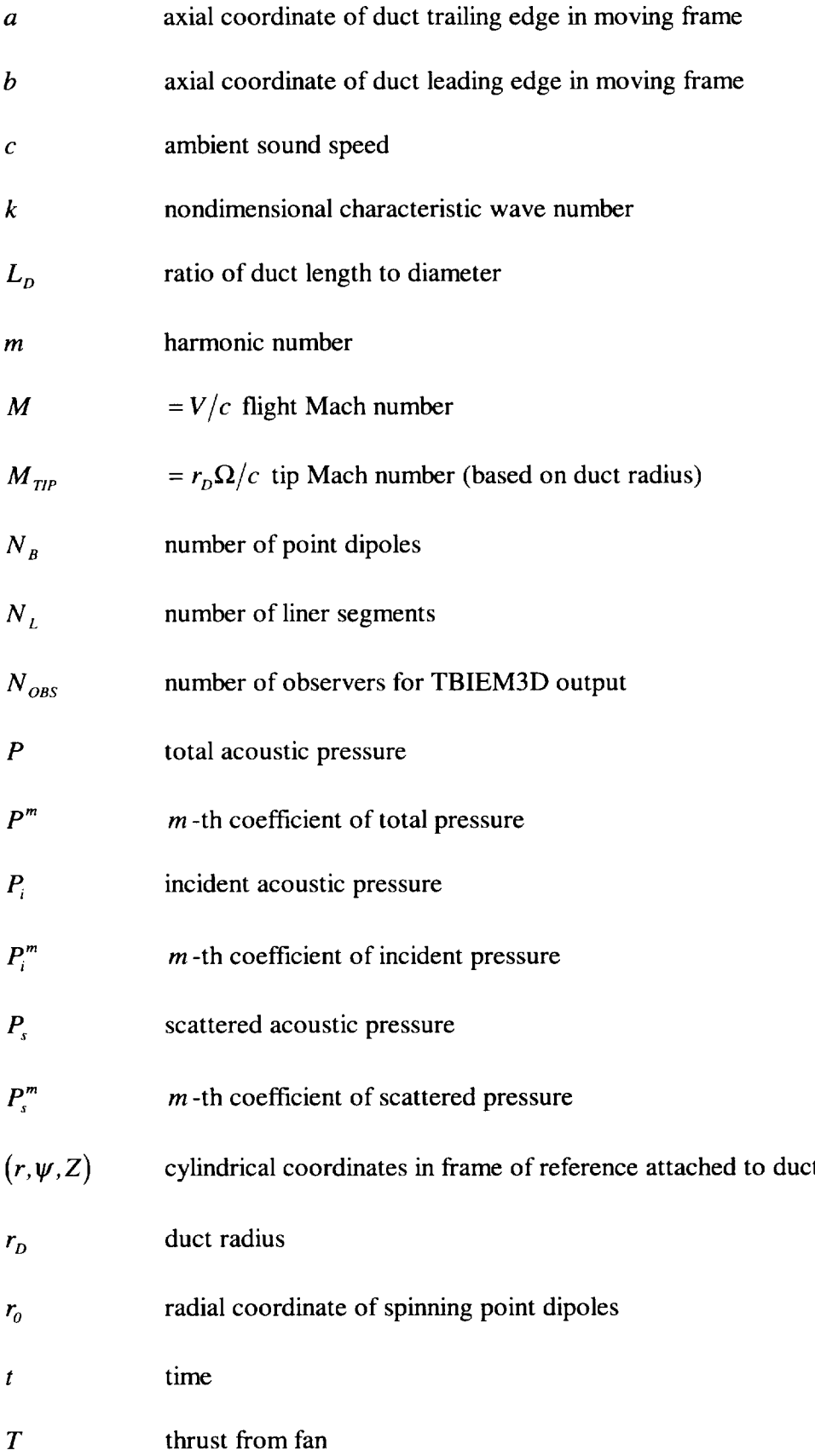

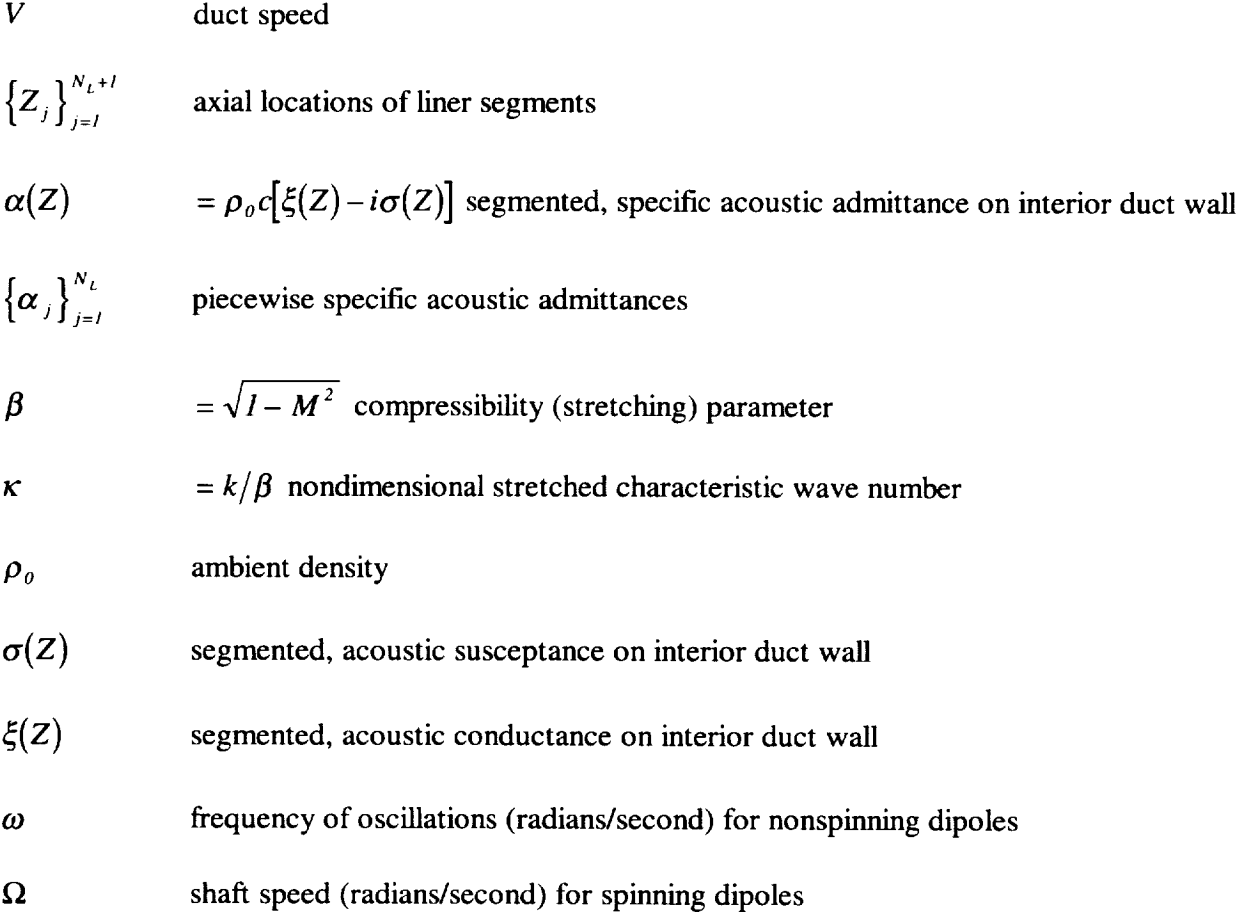

#### **Introduction**

This **document describes the ductcd fan noise** prediction **computer program** TBIEM3D (Thin **duct, Boundary Integral Equation Method, 3 Dimensional).** The **scattering of fan generated noise by a finite length, infinitesimally thin circular cylinder** in **a uniform flow field is considered.** The **program, based on a boundary integral** equation **method** (BIEM), calculates **circumferential modal coefficients of the acoustic pressure at user specified** field **locations.** TBIEM3D **features include versatility, rapid calculations, and** case **of use.** Theoretical **and computational details can** be **found** in **references 1-4.**

**In a frame of reference attached to** the **duct, the fan generates spinning acoustic** modes. The **thrust component of fan loading noise is approximated** by **a collection of spinning** point **thrust dipoles. A precise mathematical representation** for **the acoustic field due to this configuration** has been implemented.

**TBIEM3D** employs **cylindrical coordinates** in **a** frame **of** reference **attached to the** engine **(figures 1- 3**). The coordinate origin is at the center of the fan disc. The fan and duct translate in the  $+Z$  (axial) direction with uniform speed  $V$ .  $N_B$  equally spaced blades comprise the fan. The shaft rotates with speed  $\Omega$  (figure 2).

The **total acoustic** pressure **in the sound** field **is split** into **known** incident **and unknown scattered** parts:

$$
P'(r, \psi, Z, t) = P'_{s}(r, \psi, Z, t) + P'_{i}(r, \psi, Z, t) \quad . \tag{1}
$$

Assuming linear conditions, all dependent acoustic variables can be expressed as superpositions of spinning modes. For example, the scattered pressure has the form

$$
P'_{s}(r,\psi,Z,t)=\sum_{m=-\infty}^{\infty}P_{s}^{m}(r,Z)e^{imN_{B}(\Omega t-\psi)}\quad .
$$
 (2a)

Incident and total acoustic pressures are written similarly. Modal amplitudes are calculated term by term. The TBIEM3D code must be run separately for each desired mode.

For some applications, the propagation of a plane wave through the duct is of interest. The spinning point source model is incapable of producing the plane wave. If nonspinning sources are used, then all components of the acoustic field have the form

$$
P'(r,\psi,Z,t) = e^{i\omega t} \sum_{m=-\infty}^{\infty} P^{m}(r,Z) e^{-imN_B\psi} \qquad . \tag{2b}
$$

The modal function  $P^0(r, Z)$  contains plane wave information (see Example 4).

In TBIEM3D, the point thrust dipole sources may be spinning or nonspinning. The nonspinning source configuration could be used to model stators and is useful in examining some aspects of duct radiation and propagation.

The duct exterior is hard and the interior may be hard or lined. The duct liner is modeled by an axisyrnmetric, locally reactive, segmented liner with user specified admittances. The definition of specific acoustic admittance used by TBIEM3D

$$
\alpha(Z) = \rho_o c[\xi(Z) - i\sigma(Z)] \tag{3}
$$

is consistent with the time factor  $e^{+imN_B\Omega t}$  in (2). Regions of the duct interior near the leading and trailing edges are assumed hard (figure 3). Any interior wall segment may also be rigid. These comments are summarized by the equation

$$
\alpha(Z) = \begin{cases} 0 & Z \in [a, Z_i] \cup [Z_{N_i + i}, b] \\ \alpha_i & Z \in (Z_j, Z_{j + i}) \quad j = 1, \dots N_L \end{cases} \tag{4}
$$

BIEM methodology is a three step process: Step 1) A Helmholtz boundary value problem (BVP) for the modal coefficients in (2) is derived. Step 2) Using layered Helmholtz potentials, the BVP is converted to a boundary integral equation formulation that features a set of hypersingular integral equations for the unknown Helmholtz layers. Step 3) The integral equations are solved and the acoustic field calculated from the Helmholtz potential representation.

The TBIEM3D code is written in the FORTRAN programming language and employs IMSL mathematical library routines. TBIEM3D should be implementable on any computer that can accommodate FORTRAN and IMSL. Some code modification may be required. For minimally adequate computational performance, a Pentium 133 processor (or equivalent) with 32 megabytes of RAM is recommended.

TBIEM3D input is relatively simple. Geometric, kinematic, and liner parameters are required. If a source description other than the one described above is desired, then the user must supply FORTRAN subroutines for the calculation of the incident field and its radial derivative. Output from TBIEM3D consists of the modal coefficients of the complex pressure components [see equations  $(1-2)$ ] at user specified field points. Postprocessing of results is left to the user.

The key feature of TBIEM3D is the ability to compute any portion of the sound field without the need to calculate the entire field. Competing methods such as finite differences and finite elements lack this property. Other positive attributes include reduced consumption of computational resources, enhanced numerical accuracy, versatility, coupling of radiation and propagation both forward and aft, and validity over a wide range of frequencies. Consequently, the TBIEM3D code is well suited for parametric calculations. Many engineering studies of interest can be handled by TBIEM3D.

Questions, comments, and requests for discussions should be addressed to mhd314@aol.com

#### **Limitations**

- 1) At present, **the** TBIEM3D **code can treat** "small" Mach number **inflow.** Results obtained for  $M > 0.4$  may be questionable. TBIEM3D with no inflow restrictions will be made available when complete.
- 2) For large values of  $\kappa$ , TBIEM3D computational time and storage requirements can increase considerably. Therefore, at typical fan operating conditions, it is recommended that the user calculate a maximum of three circumferential modes. Efforts are underway to improve TBIEM3D performance for high frequencies.
- 3) It is well known from the theory of wave propagation in an infinite, hard walled duct that resonance occurs at certain discrete frequencies. At these eigenfrequencies, the infinite duct problem is unsolvable. Theoretically, the finite, hard walled interior duct is solvable at all frequencies. Illconditioning in the TBIEM3D numerical system, however, is experienced at and near the infinite duct eigenfrequencies. TBIEM3D results at these eigenfrequencies show evidence of resonance but appear plausible. The numerical correctness of TBIEM3D at resonance has not been established. Therefore users should examine TBIEM3D results carefully when the hard wall interior option is activated.
- 4) For some applications, it may be convenient to place the sources outside the duct. This is easily achieved with TBIEM3D. The user must have either  $a > 0$ ,  $b < 0$ , and/or  $r_a > r_b$ .
- 5) Since the duct is approximated by an infinitely thin cylinder, the acoustic pressure is discontinuous across the duct surface. Consequently, evaluation of the acoustic pressure on the duct wall is ambiguous. It is recommended that if the pressure on the interior duct surface is required, then the user should place the observer a small distance off the duct toward the interior.
- 6) If the nonspinning point dipole option is activated ( $kspin = 0$ ), then several TBIEM3D input parameters assume different meanings: 1)  $N_B$  = number of nonspinning dipoles; 2)  $T =$  arbitrary source strength in Newtons which need not correspond to the fan thrust; 3)  $RPM = (30\omega)/\pi$  (shaft *RPM* is meaningless in this context)
- 7) The spinning point thrust dipole configuration yields a simplified approximation for the thrust component of the fan loading noise. As a result, the user may need to experiment with the radial location of the source and the source strength to obtain meaningful quantitative results.
- 8) Other sources of fan noise such as thickness and the drag component of loading are not included in this version of TBIEM3D. Future versions will include point and/or line source modeling of these phenomena. The capability to predict rotor/stator interaction is also being considered for future release.

#### **Operating Instructions**

**TBIEM3D operating parameters consist of a one line identifier, output file name and path, and physical parameters.** The **code generates one output** file **containing values of program** parameters **and the complex modal coefficients of incident, scattered, and total pressure at user specified field** points. The output file is associated with logical unit 9. Access of unit 9 elsewhere in the calling program can lead to errors **and should be avoided. COMMON statements** in **TBIEM3D should** be examined **to avoid conflicts** with **the user program.**

To **activate** TBIEM3D, **the user's calling program must** have **the FORTRAN statement**

**CALL TBLEM3D**(kspin, ident, outfile, m, N<sub>B</sub>, RPM, r<sub>D</sub>, a, b, r<sub>0</sub>, T, c, 
$$
\rho_0
$$
, V, (5)  
\n\*  $N_L$ ,  $\{Z_j\}_{j=1}^{N_{L+1}}$ ,  $\{\alpha_j\}_{j=1}^{N_L}$ ,  $N_{obs}$ ,  $\{\overline{Z}_j\}_{j=1}^{N_{obs}}$ ,  $\{r_j\}_{j=1}^{N_{obs}}$ 

*N* I he notation  $\{x_j\}_{j=1}$  in (5) denotes a one dimensional array of length N. Variables in the argument list are described in table 1. SI units are required for dimensional variables.

The TBIEM3D output the contains the case identifier and program parameters followed by  $N_{OB}$ formatted lines containing the dimensional (pascals) complex modal coefficients of incident, scattered, and total acoustic pressure. For each observer point, TBIEM3D writes the observer coordinates and pressure components according to the following FORTRAN statements:

**6O0 WRITE(9,000**) *Z* , *r* ,  $\kappa e[P_i]$  ,  $Im[P_i]$  ,  $\kappa e[P_s]$  ,  $Im[P_s^*]$  ,  $Re[P^*]$  ,  $Im[P^*]$ FORMAT(8E11.4).

#### **Examples**

Three examples are presented in this section to demonstrate TBIEM3D features and usage with spinning point dipole sources. Kinematic parameters were chosen to simulate actual ducted fan engine operating conditions ( $M_F = 0.40$ ,  $M_{TP} = 1.22$ ,  $N_B = 20$ ,  $L_D = 0.50$ ). The examples differ in the acoustic treatment on the duct interior. Admittances for the three cases are given below. All calculations were performed on a Pentium 133 laptop computer with 32 megabytes of RAM. Graphical results displayed here are not part of TBIEM3D.

For each of the three cases, continuous two dimensional portions of the sound field are computed. Acoustic pressure and sound pressure level contours for the first harmonic ( $m = 1$ ) are plotted in figures 5-7. The specific acoustic admittances used for the calculations do not necessarily correspond to actual conditions but were chosen for demonstrative purposes. Figure 4 contains the FORTRAN calling program that generated the results for figures 5-7.

Example 1 Hard inlet and hard exhaust. See figure 5. Four minutes computational time required for 15000 field points.

Admittance:  $\alpha(Z) = 0 \quad Z \in [a, b]$ 

Example 2 Lined inlet (one segment) and hard exhaust. See figure 6. Eight minutes computational time required for 15000 field points.

Admittance:  $\alpha(Z) = \begin{cases} l-i & Z \in (0,0.4) \\ 0 & \text{elsewhere} \end{cases}$ 

Example 3 Lined inlet (one segment) and lined exhaust (one segment). See figure 7. Eight minutes computational time required for 15000 field points.

Admittance:  $\alpha(Z) = \{0.5 \mid Z \in (-0.4,0)\}$ elsewhe

In figure 8, comparisons between the three cases in both the nearfield and farfield are displayed. Sound pressure levels for the first modal coefficient on an arc of 200 field points about the duct center are calculated. The radius of the arc is ten meters for the farfield example and one meter for the nearfield example. The arc extends from the forward duct axis to the aft duct axis. The results are plotted to show the effects of liner treatment. Calculations required approximately one minute.

Example 4 was designed to simulate a no inflow, open ended impedance tube experiment. Twenty nonspinning point dipoles were placed near the left end of a three meter long tube of radius 2.54 cm. A one meter long liner specimen with specific acoustic admittance  $2.2 + 0.2i$  was placed in the center of the tube. The remainder of the tube was unlined. The source frequency was 900 Hz and the zero-th harmonic was examined. For these parameters only the plane wave propagates in the unlined portions of the tube.

The complex acoustic pressure for a line of observers at  $r = 2.0$  cm extending along the length of the tube was calculated. In figure 9, the amplitude (in decibels) and phase of the complex pressure is plotted as a function of distance along the tube. There is approximately a 40 dB drop in sound pressure level along the lined section. The complex wave structure in the right end of the tube is due to reflection from the open end.

#### **References**

- [1] M.H. Dunn, J. Tweed, and F. Farassat: The Prediction of Ducted Fan Engine Noise Via a Boundar Integral Equation Method; AIAA Paper 96-1770; Dunn, Tweed, and Farassat, April 1996.
- [2] M.H. Dunn, J. Tweed, and F.Farassat: The Prediction of Radiated Tonal Noise from an Acoustically Treated Engine Duct; To be submitted to the Journal of Sound and Vibration.
- [3] R. St. John, M.H. Dunn, and J. Tweed: Acoustic Scattering Problems in Two Dimensions; Paper to be presented at the 4<sup>th</sup> AIAA/CEAS Aeroacoustics Conference, June 2-4, 1998, Toulouse, France.
- **[4]** J. Tweed, M.H. Dunn, and R. **St.** John: On the convergence of Algorithms for the Numerical Solution of a Finite-Part Integral Equation; To be submitted to the Journal of Integral Equations.

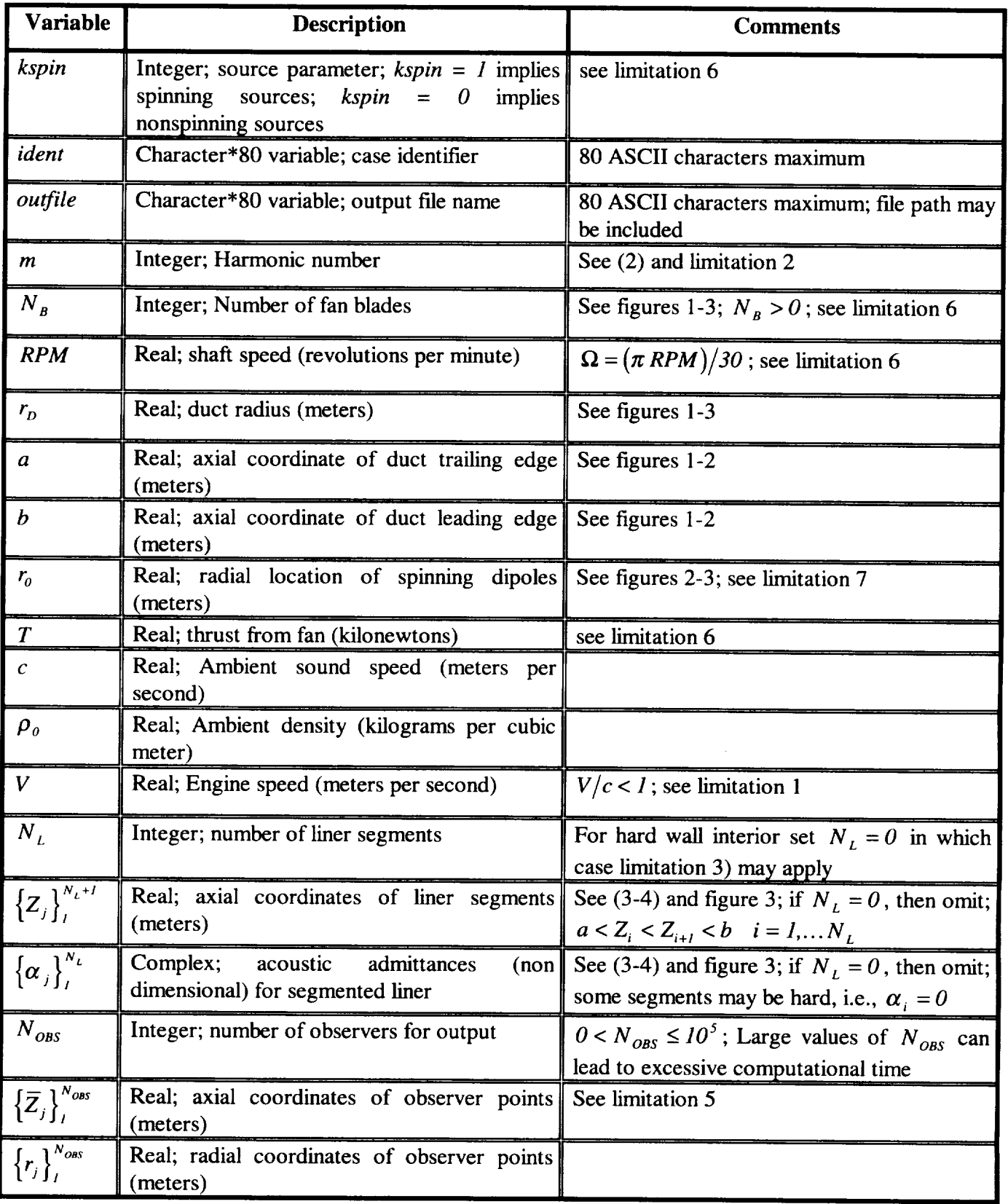

Table 1: TBIEM3D Input Parameters

 $\mathbb{R}$ 

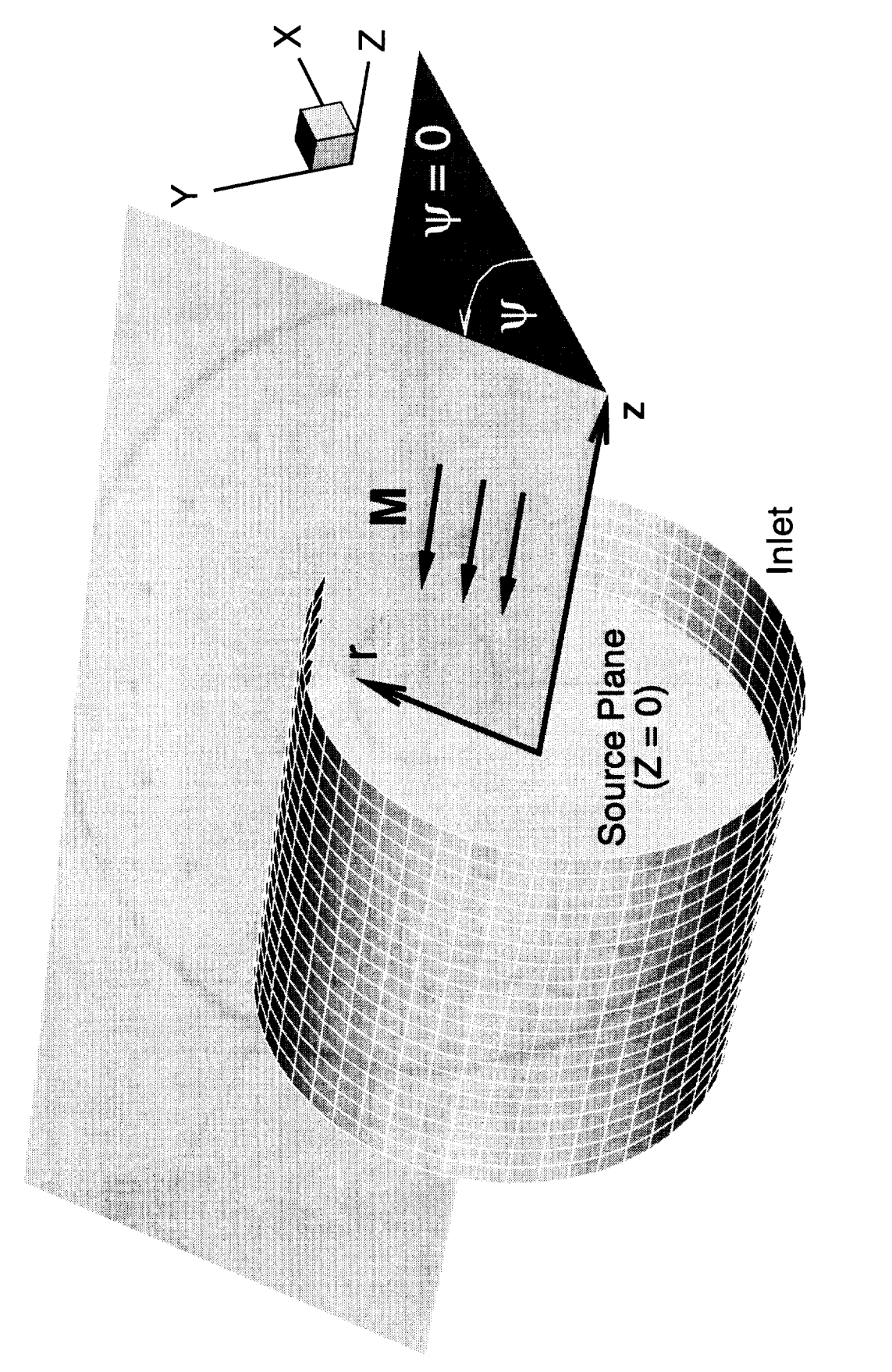

Figure 1: Duct Geometry and Coordinate Definitions<br>Cylindrical Frame Fixed to Duct

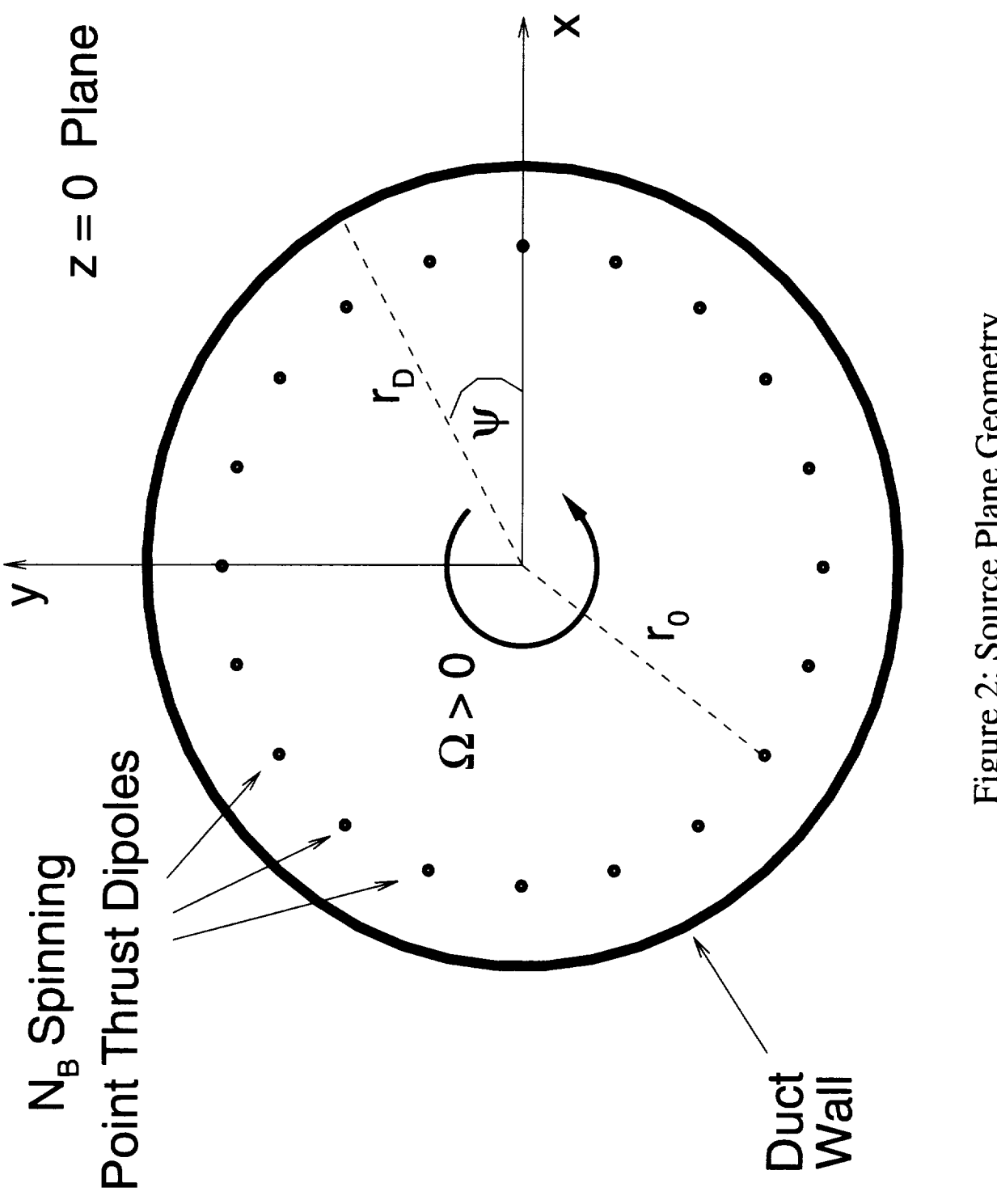

Figure 2: Source Plane Geometry<br>View from Inlet into Duct

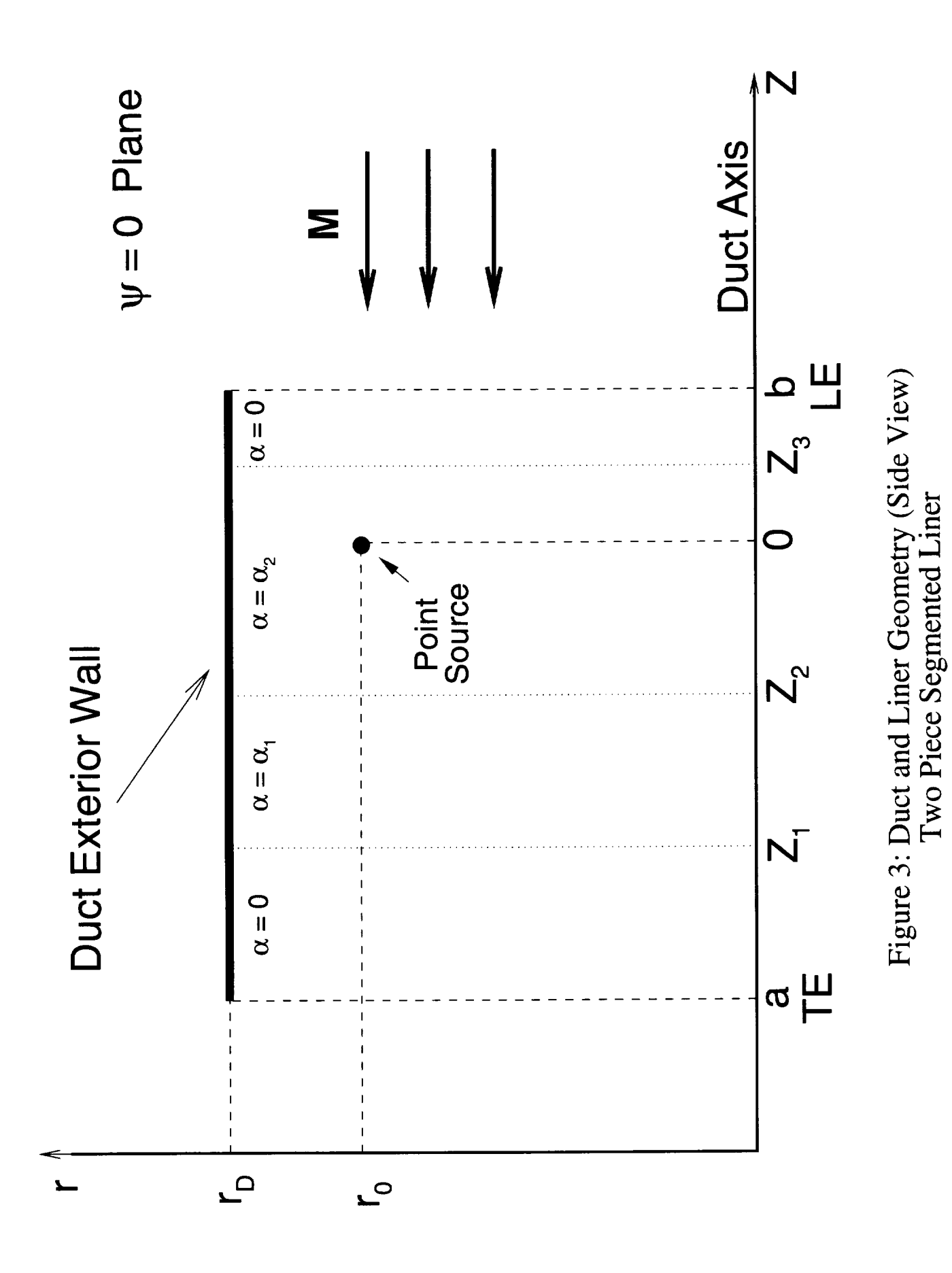

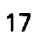

```
C
c++++++++++++++++++++++++++++++++++++++++++++++++++++++++++++++++++++
c Calling Program for Examples 1-3 (Figures 5-7) in User
c Document - This is a sample calling program and is not part of
c TBIEM3D
c++++++++÷+++++++++++++++++++++++++++++++++++++++++++++++++++++++++++
c
      program myBIEM
      dimension ZOBS(100000),rOBS(100000),Zliner(100)
      complex admit(100)
      character*80 ident,outfile,outfx
\overline{C}C ....................................................................
c Set up TBIEM3D geometric and kinematic input parameters
C ....................................................................
\mathbf{C}ident = 'TBIEM3D Figures 5-7 (see User Document)'
      outfile = 'c:\xxxl.txt'
      outfx = 'c:\1gs5-7.dat'pref = 2.*10.**(-5.)nharm = 1nblades = 20
      rpm = 3500.
      radiusd = 1.0zte = -0.50z1e = 0.50radius0 = 0.90thrustc = 1.
     sposnd = 300.
     density = 0.4V = 120.
     kspin = 1C
C ....................................................................
c Input observer points for 2-D field calculations
C ...................................................................
\mathbf Cnz = 150nr = 100NOBS = nz*nrzmin = -2.
     zmax = 2.
     dz = (zmax-zmin)/float(nz-1)rmin = 0.
     rmax = 3.
     if(nr.ne.l)then
       dr = (rmax-rmin)/flost(nr-1)else
       dr = 0.endif
     kount = 0do i = l,nz
         z = zmin + (i-1.)*dzdo j = 1, nrkount = kount+1
            r = rmin+(j-1.) *dr
            ZOBS(kount) = z
            rOBS(kount) = renddo
         enddo
```
### Figure 4: Calling Program for TBIEM3D Examples 1-3

```
\overline{C}C =c Example 1: Hard Wall Interior
C------------------------
\mathbf CNL = 0call TBIEM3D(kspin, ident, outfile, nharm, nblades, rpm, radiusd,
             zte, zle, radius0, thrustc, sposnd, density, V, NL,
    \mathbf{1}Zliner, admit, NOBS, ZOBS, rOBS)
    2
\mathbf Cc Begin output for user document graphics
 \mathsf{C}^{\star}\mathbf Copen(unit=10, file=outfx, status='unknown')
    write (10, *) 'zone t = "1", i = ', nr, ', j = ', nz
    rewind(9)do j = 1, 19read(9, \star)enddo
    do iobs = 1, NOBS
       read(9,600)zz, rr, res, ais, rei, aii, ret, ait
       pmag = sqrt(ret***2+ait***2+1.e-12)spl = 20.*alog10(pmag/pref)write(10, *)zz, rr, spl, retenddo
\Gammac End postprocessing for Example 1
\mathbf C\mathbf CC -c Example 2: Lined inlet with one segment
  \mathcal{C}\mathsf{C}NL = 1Zliner(1) = 0.071iner(2) = 0.4
    admit(1) = cmp1x(1., -1.)rewind(9)call TBIEM3D(kspin, ident, outfile, nharm, nblades, rpm, radiusd,
    \mathbf{1}zte, zle, radius0, thrustc, sposnd, density, V, NL,
    2
             Zliner, admit, NOBS, ZOBS, rOBS)
\mathcal{C}c Begin output for user document graphics
\mathbf Cwrite(10,*)'zone t = "2", i = ',nr,', j = ',nz
    rewind(9)do j = 1, 19read(9, \star)enddo
    do iobs = 1, NOBS
       read(9,600)zz, rr, res, ais, rei, aii, ret, ait
       pmag = sqrt(ret**2+ait**2+1.e-12)spl = 20.*alog10(pmag/pref)write(10, *)zz, rr, spl, retenddo
```
Figure 4 (Continued): Calling Program for TBIEM3D Examples 1-3

```
c
*************************************
c End postprocessing for Example 2
c
\mathcal{C}c ....................................................................
c Example 3: Lined exhaust with one segment and lined inlet
c with one segment
c ....................................................................
c
    NL = 2Zliner(1) = -0.4Zliner(2) = 0.0Zliner(3) = 0.4admit(1) = implx(.5, 0.)admit(2) = cmplx(1, -1.)rewind (9 )
   call TBIEM3D(kspin, ident, outfile, nharm, nblades, rpm, radiusd,
            zte,zle,radius0,thrustc,sposnd,density,V,NL,
   2 Zliner,admit,NOBS,ZOBS,rOBS)
c
c Begin output for user document graphics
\mathbf Cwrite(10,*) 'zone t = "3", i = ',nr, ', j = ',nz
    rewind (9 )
    do j = 1,19
      read(9, *)enddo
    do iobs = 1, NOBS
      read(9,600)zz,rr,res,ais,rei,aii ret,ait
      pmag = sqrt(ret**2+ait**2+1.e-12)spl = 20.*alogl0(pmag/pref)
      write(10,*)zz,rr,spl,ret
      enddo
c
c End postprocessing for Example 3
c
    stop
600 format(8ell.4)
    end
```
Figure 4 (Continued): Calling Program for TBIEM3D Examples 1-3

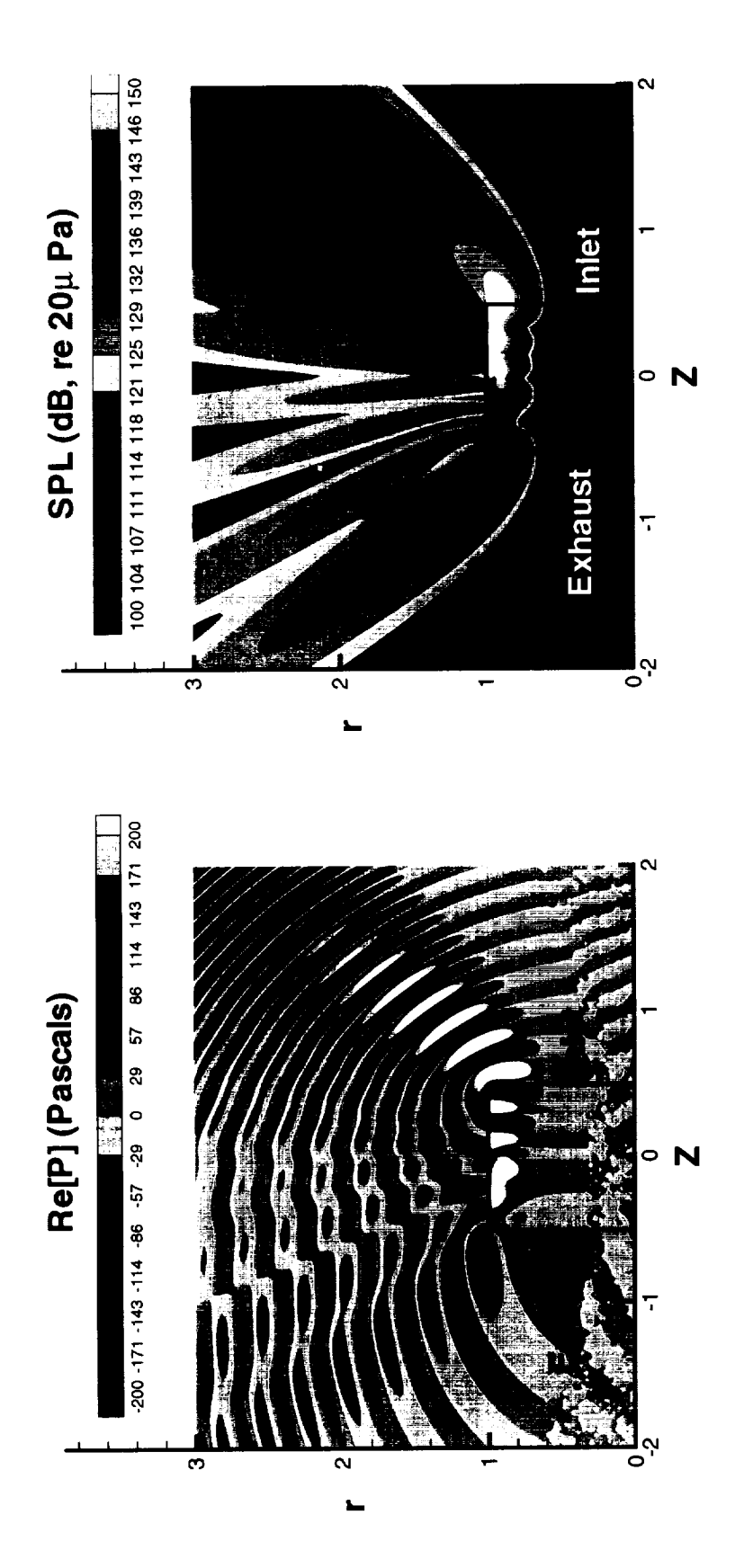

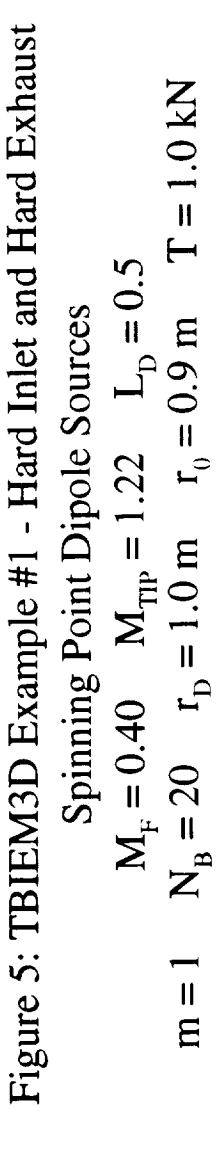

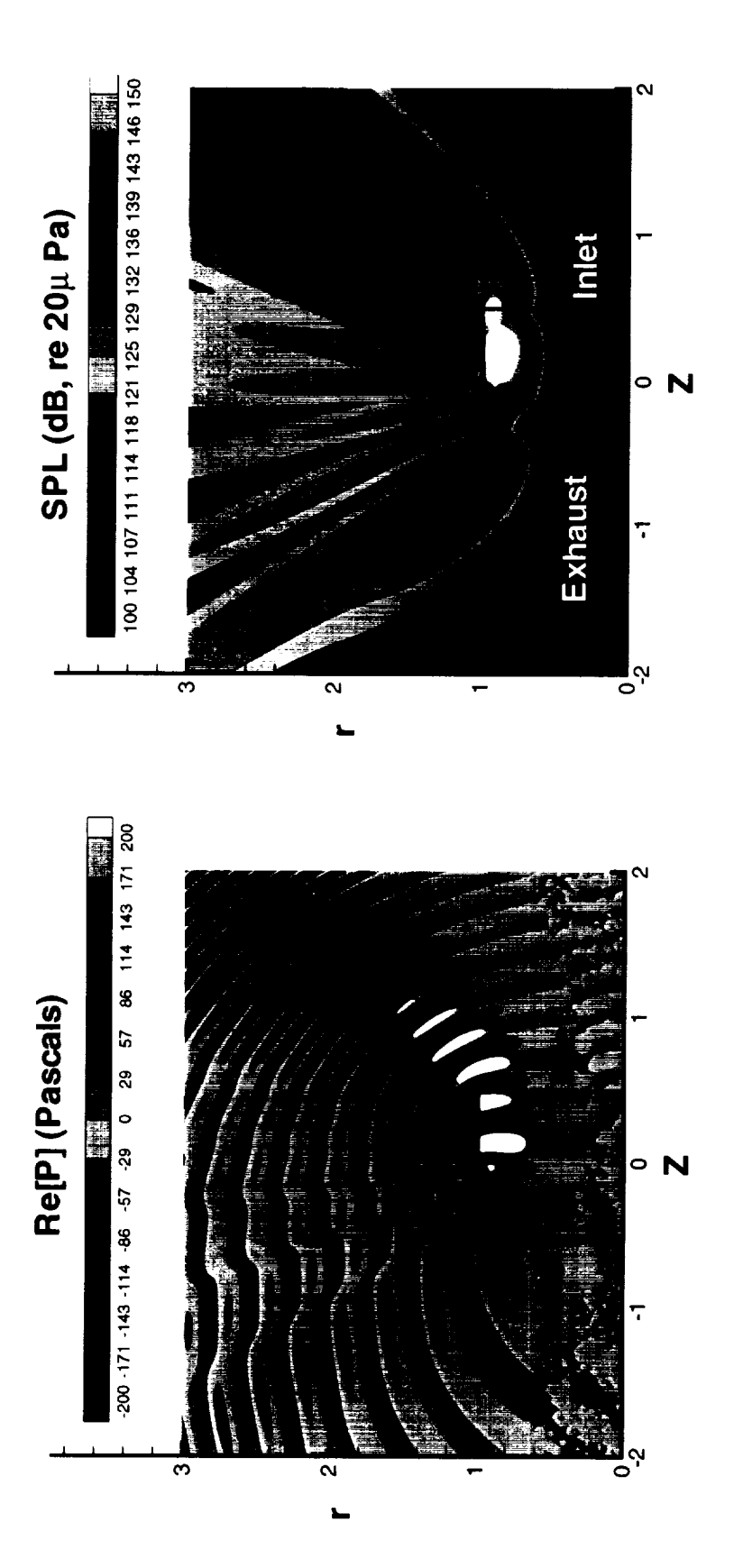

Figure 6: TBLM3D Example #2 - Lindt and Hard Exhaust  
\nSpinning Point Dipole Sources  
\n
$$
M_F = 0.40 \t M_{TIP} = 1.22 \t L_{1D} = 0.5
$$
\n
$$
m = 1 \t N_B = 20 \t r_D = 1.0 \t m \t r_0 = 0.9 \t m \t T = 1.0 \t kN
$$

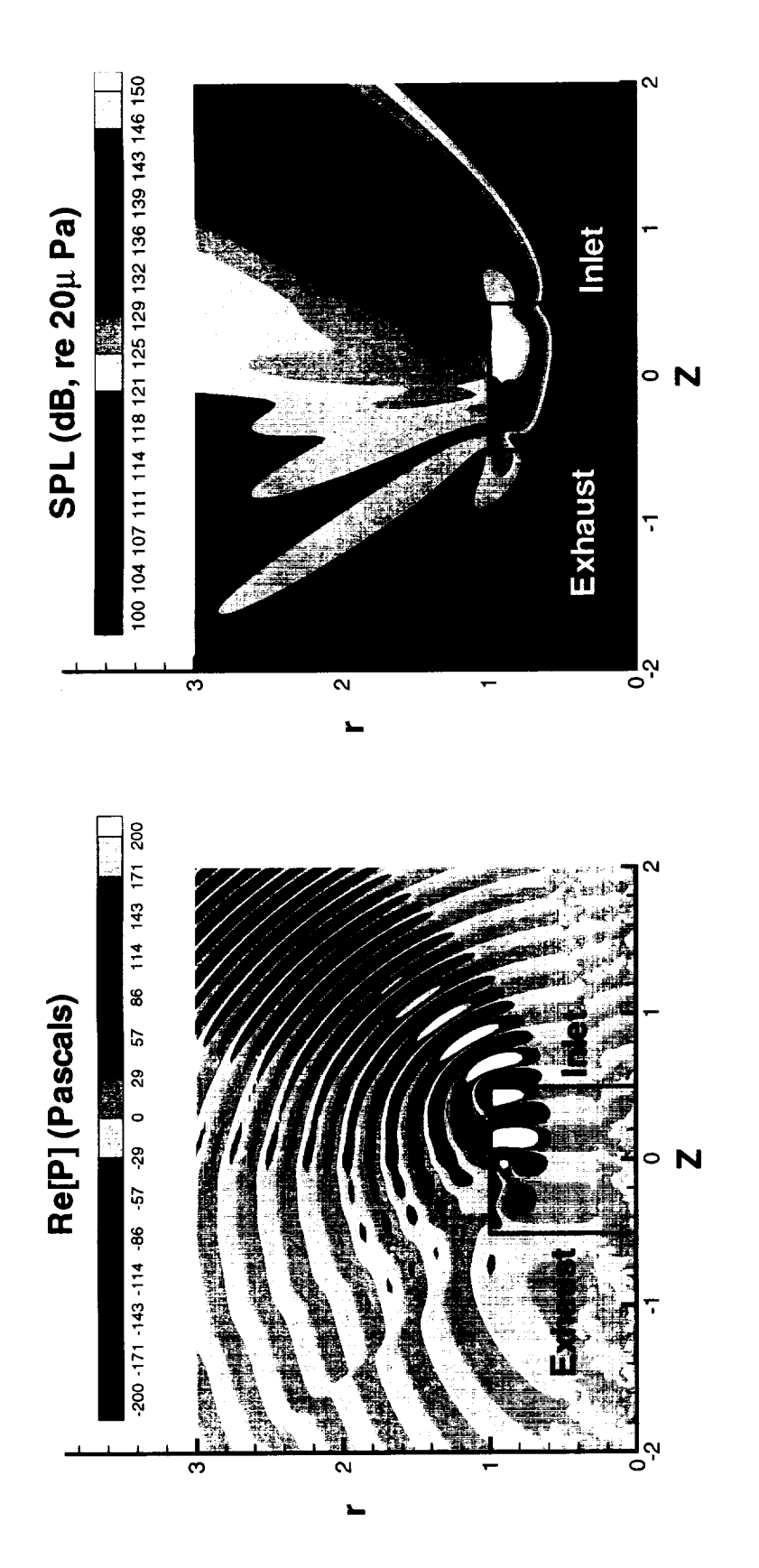

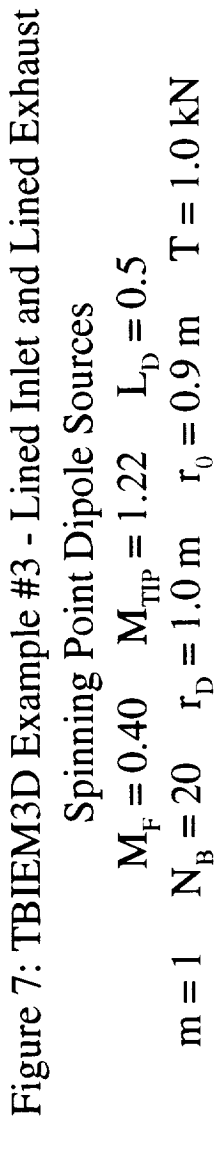

 $\overline{23}$ 

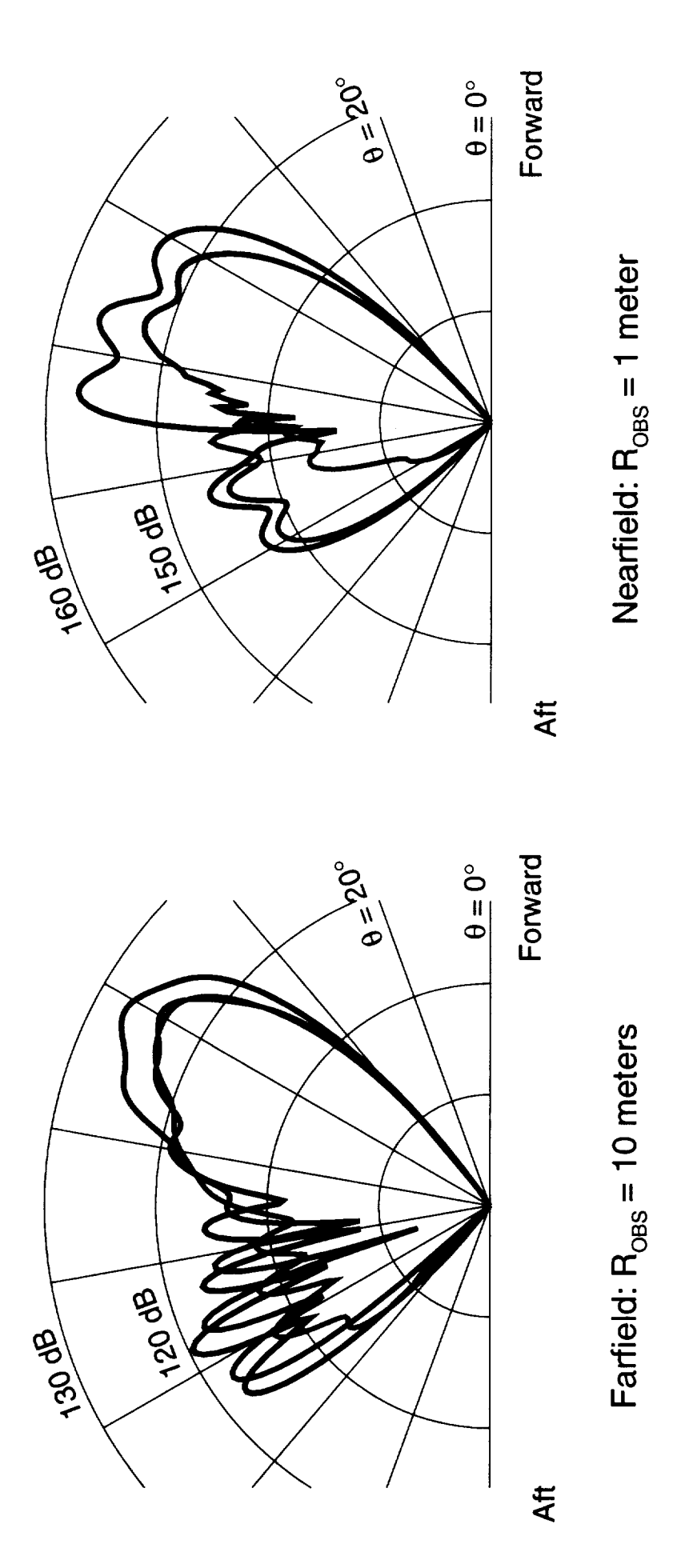

 $N_B = 20$   $r_D = 1.0$   $mr_0 = 0.9$  m  $T = 1.0$  kN Figure 8: Effect of Lined Interior on Radiated Sound  $M_F = 0.4$   $M_{TIP} = 1.22$   $L_D = 0.5$ Spinning Point Dipole Sources  $m = 1$ 

Lined Inlet and Lined Exhaust Hard Inlet and Hard Exhaust<br>Lined Inlet and Hard Exhaust

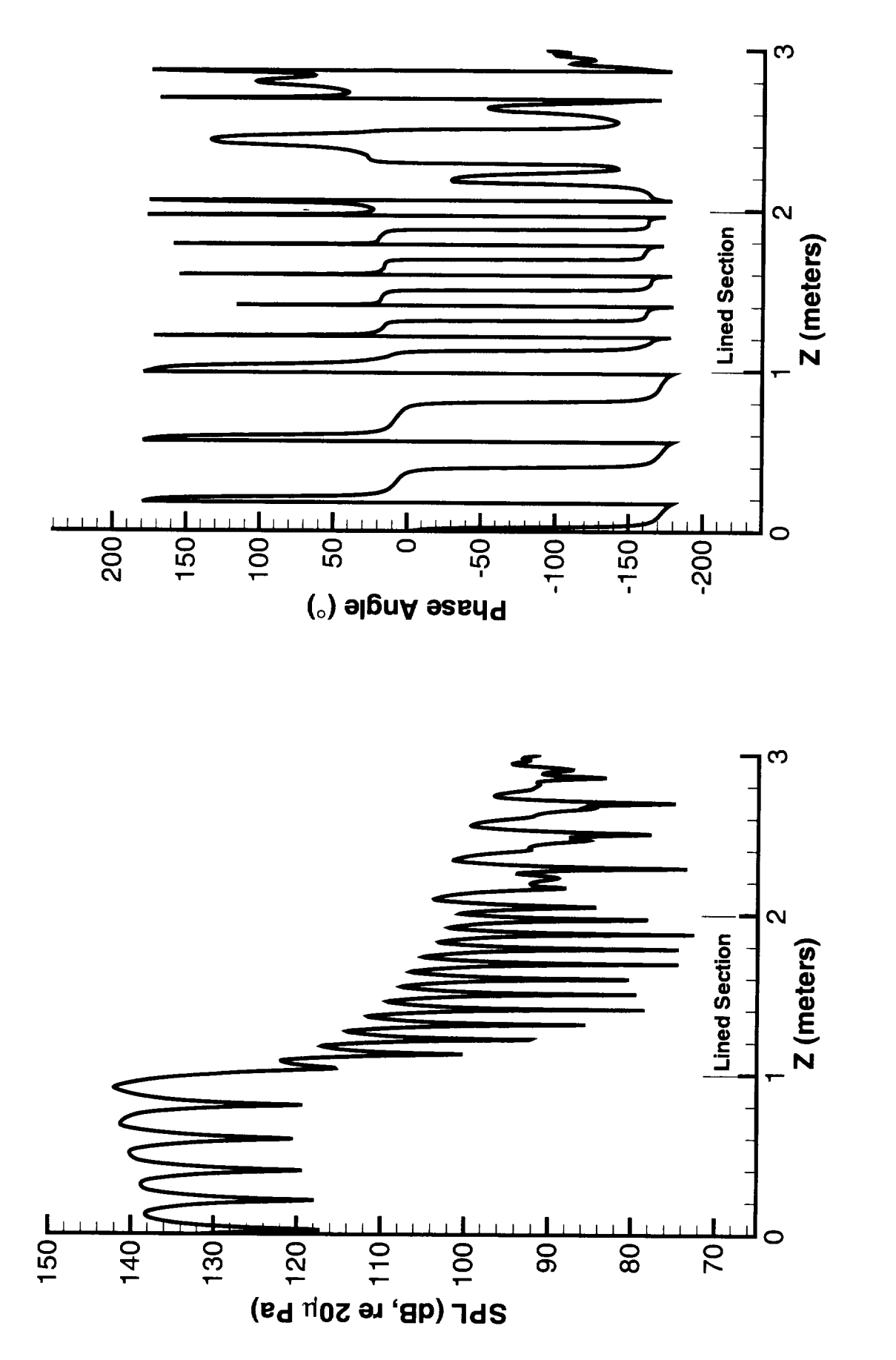

 $\omega = 900$  Hz Figure 9: TBIEM3D Example #4 - Impedance Tube Simulation  $\alpha = 2.2 + 0.2i$  $r_p = 0.0254 \text{ m}$   $M_F = 0.0$  $m = 0$ 

#### TBIEM3D History

- 1) May 15, 1997: Version 1 released
- 2) July 18, 1997: Version 1.1 released; Version 1 errors corrected; nonspinning point dipole sources added to accommodate zero-th circumferential mode; User manual modified; Example 4 (Figure 9) added; **Version 1 no longer supported**

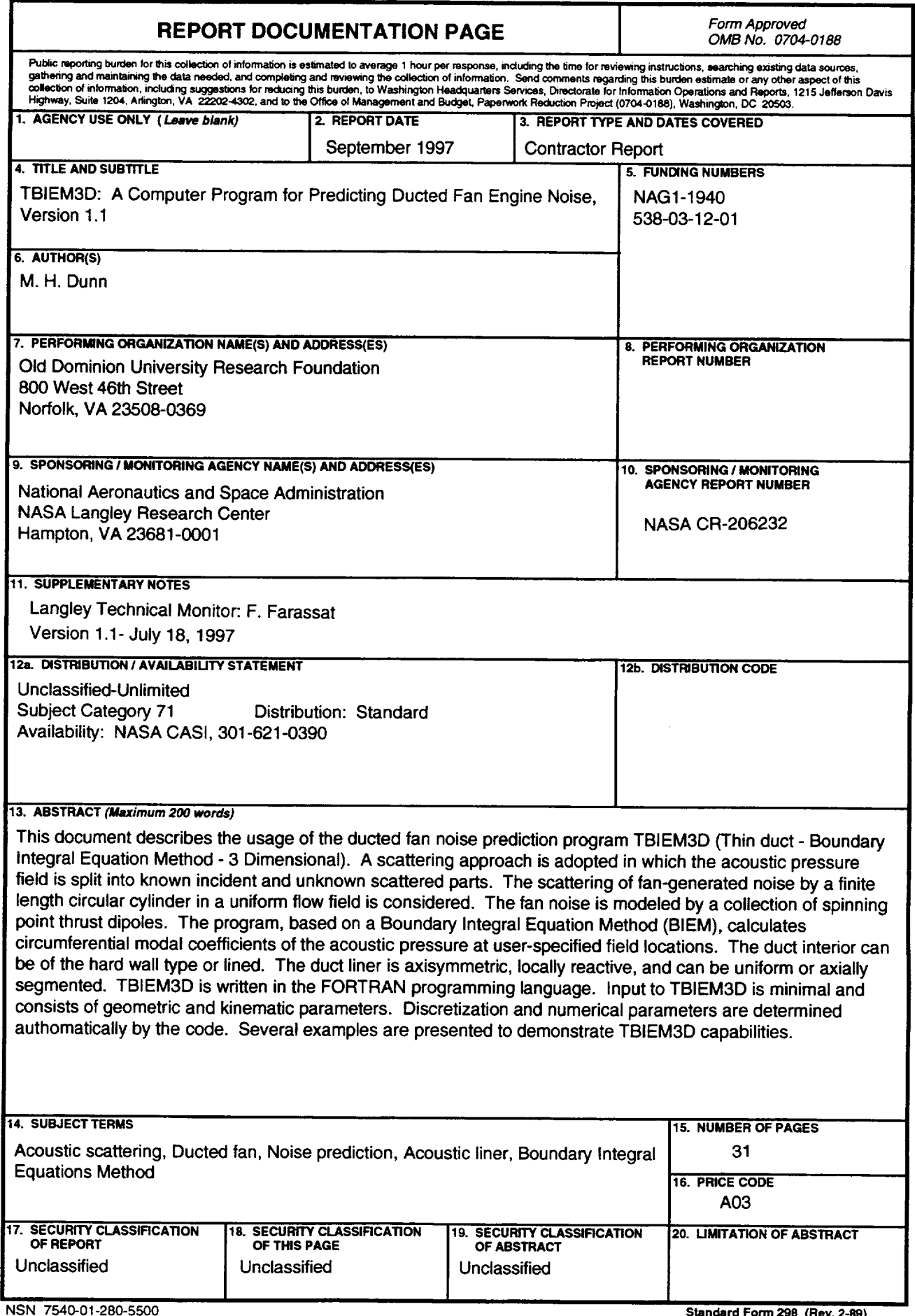